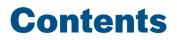

| A note to the reader    | vii        |                                                         |
|-------------------------|------------|---------------------------------------------------------|
| Introduction            | ix         |                                                         |
| Chapter                 | Page       | Skill                                                   |
| 1                       | 1          | Downloading shapefiles and using essential ArcMap tools |
| 2                       | 17         | Creating basic maps and layouts                         |
| 3                       | 31         | Projecting shapefiles                                   |
| 4                       | 39         | Preparing data for ArcMap                               |
| 5                       | 51         | Joining data to maps                                    |
| 6                       | 57         | Creating thematic maps                                  |
| 7                       | 67         | Working with data tables                                |
| 8                       | 75         | Address mapping                                         |
| 9                       | 91         | Creating a categorical map                              |
| 10                      | 95         | GPS point mapping                                       |
| 11                      | 99         | Editing                                                 |
| 12                      | 109        | Creating attribute queries                              |
| 13                      | 113        | Creating location queries                               |
| 14                      | 117        | Using geoprocessing tools                               |
| 15                      | 127        | Creating geodatabases                                   |
| 16                      | 133        | Joining boundaries                                      |
| 17                      | 137        | Working with aerial photography                         |
| 18                      | 145        | Creating reports                                        |
| 19                      | 151        | Sharing work                                            |
| 20                      | 159        | Publishing maps                                         |
| Thanks                  | 169        |                                                         |
| Source credits<br>Index | 171<br>175 |                                                         |
| nuex                    | 175        |                                                         |